#### VY\_32\_INOVACE\_M\_02\_07

Šablona III/2 – Inovace a zkvalitnění výuky prostřednictvím ICT

Násobilka 8

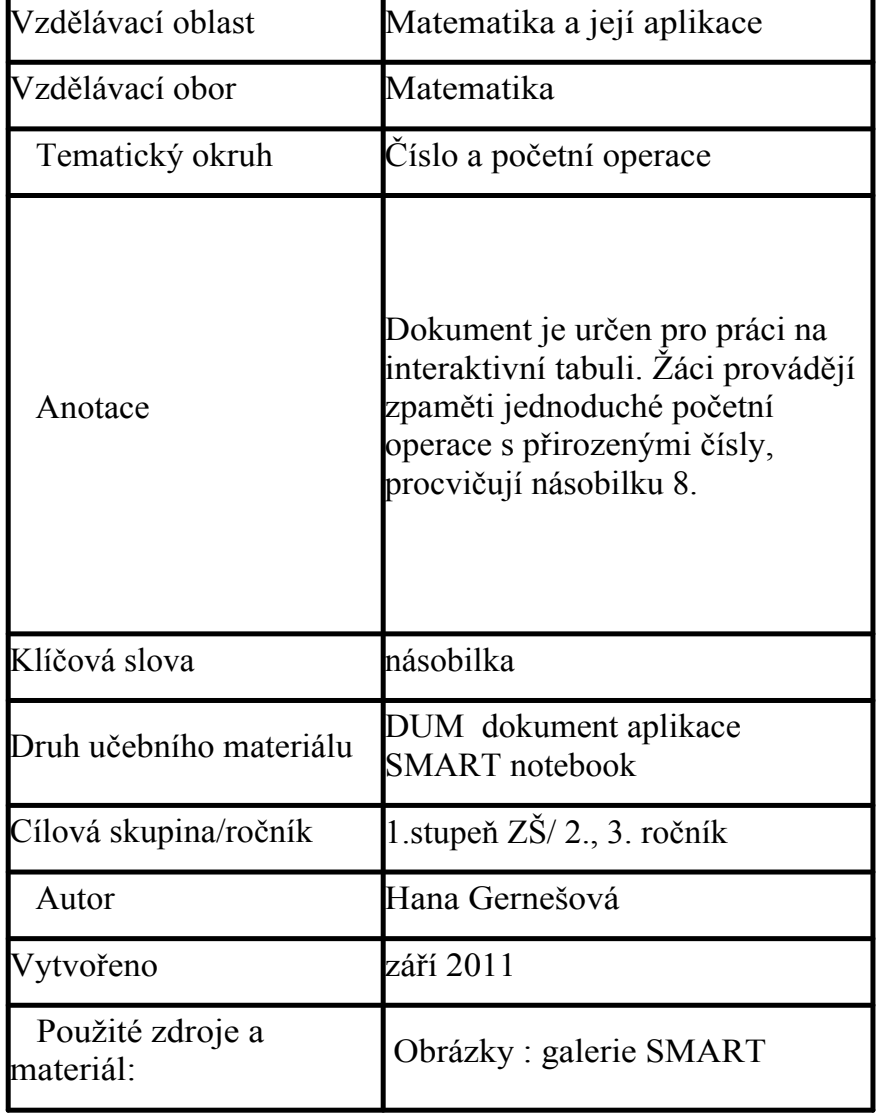

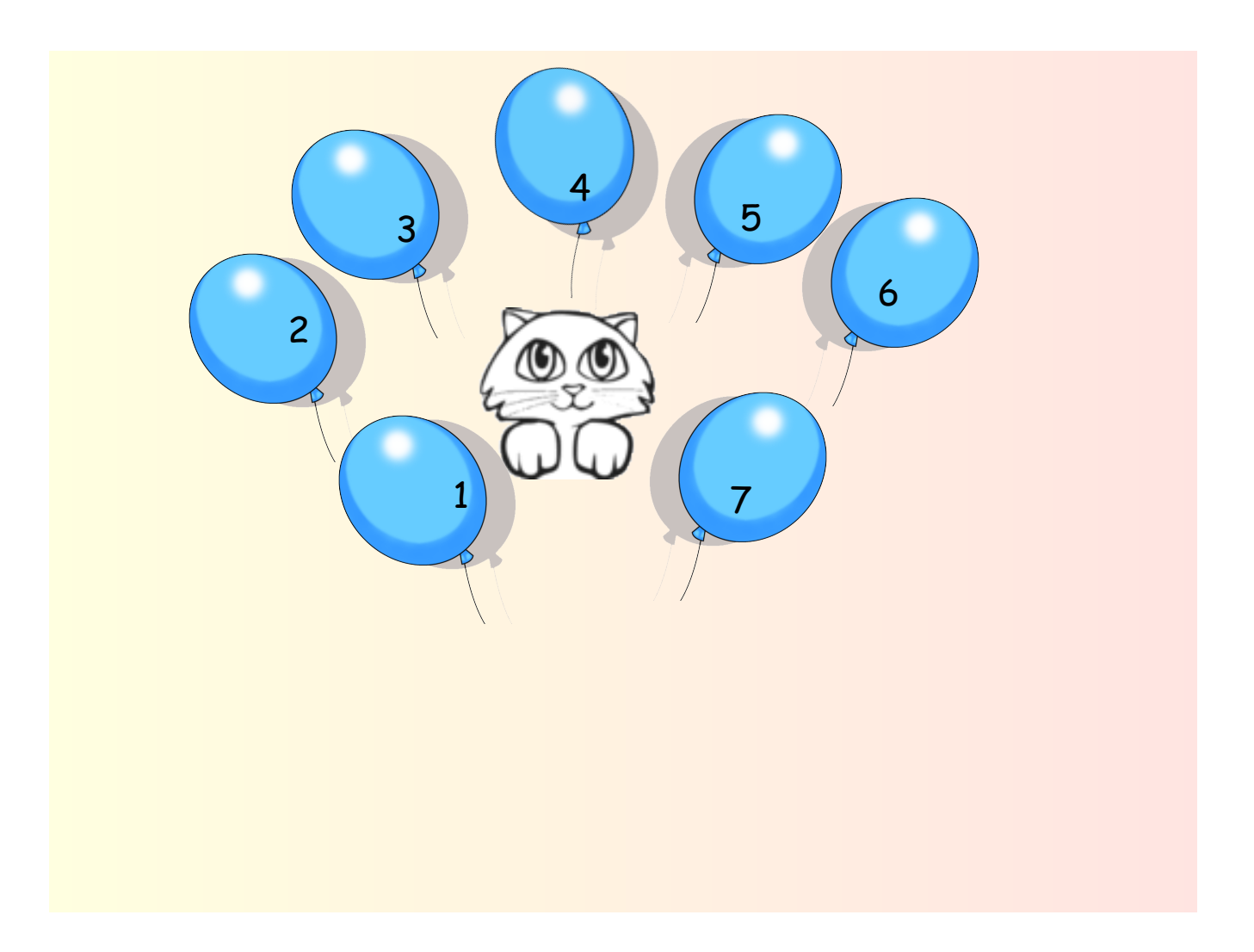

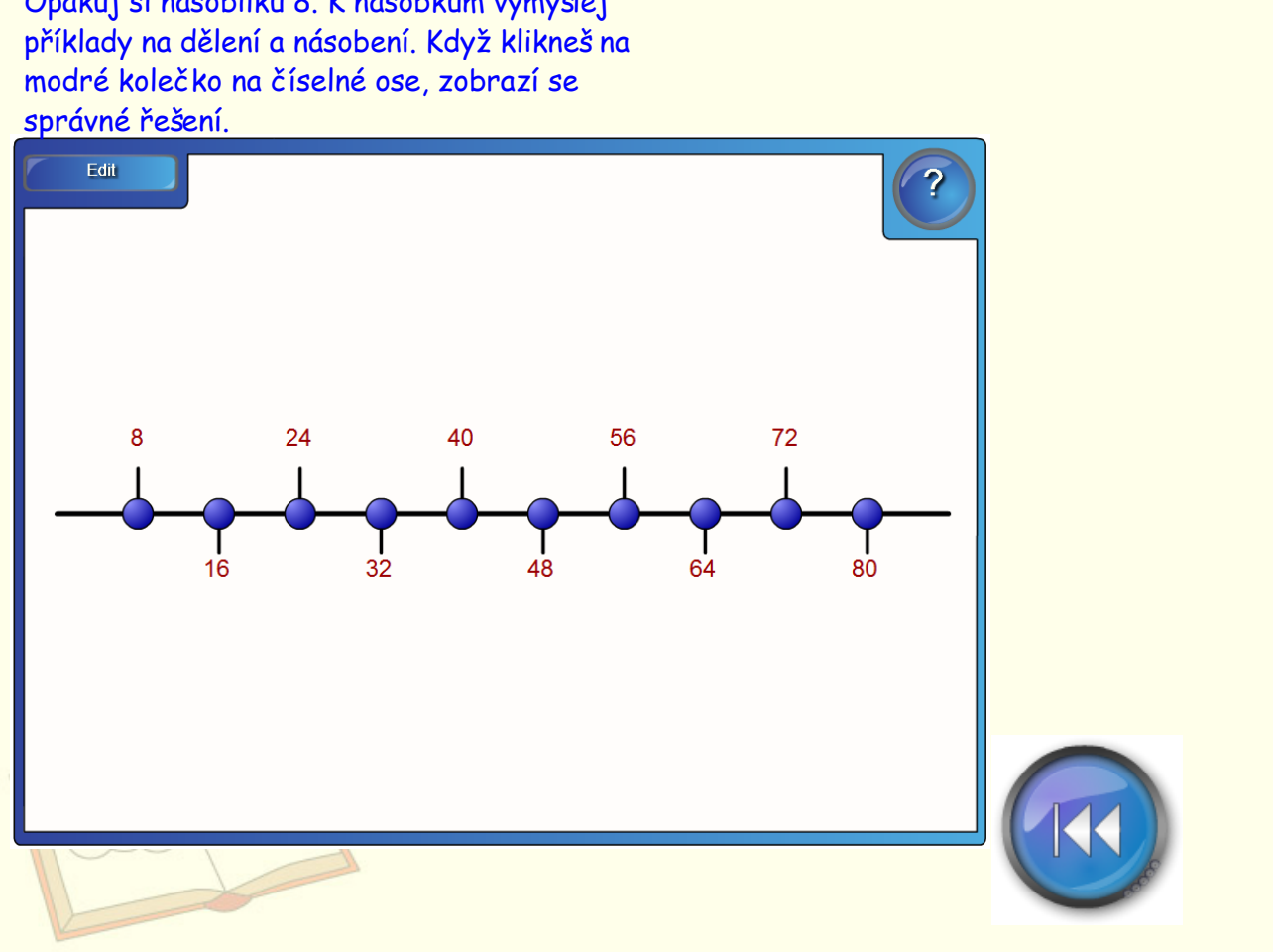

Opakuj si násobilku 8. K násobkům vymýšlej

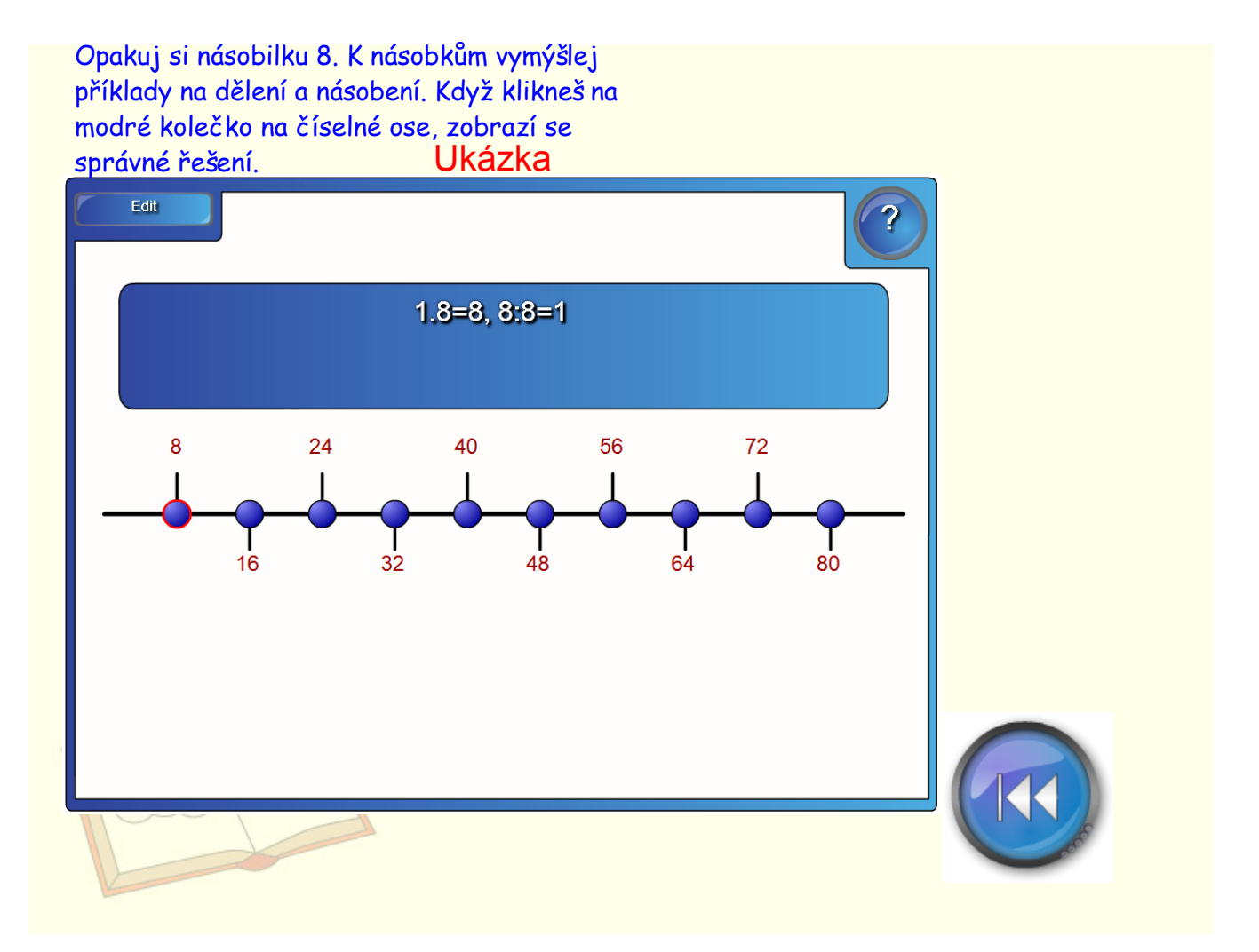

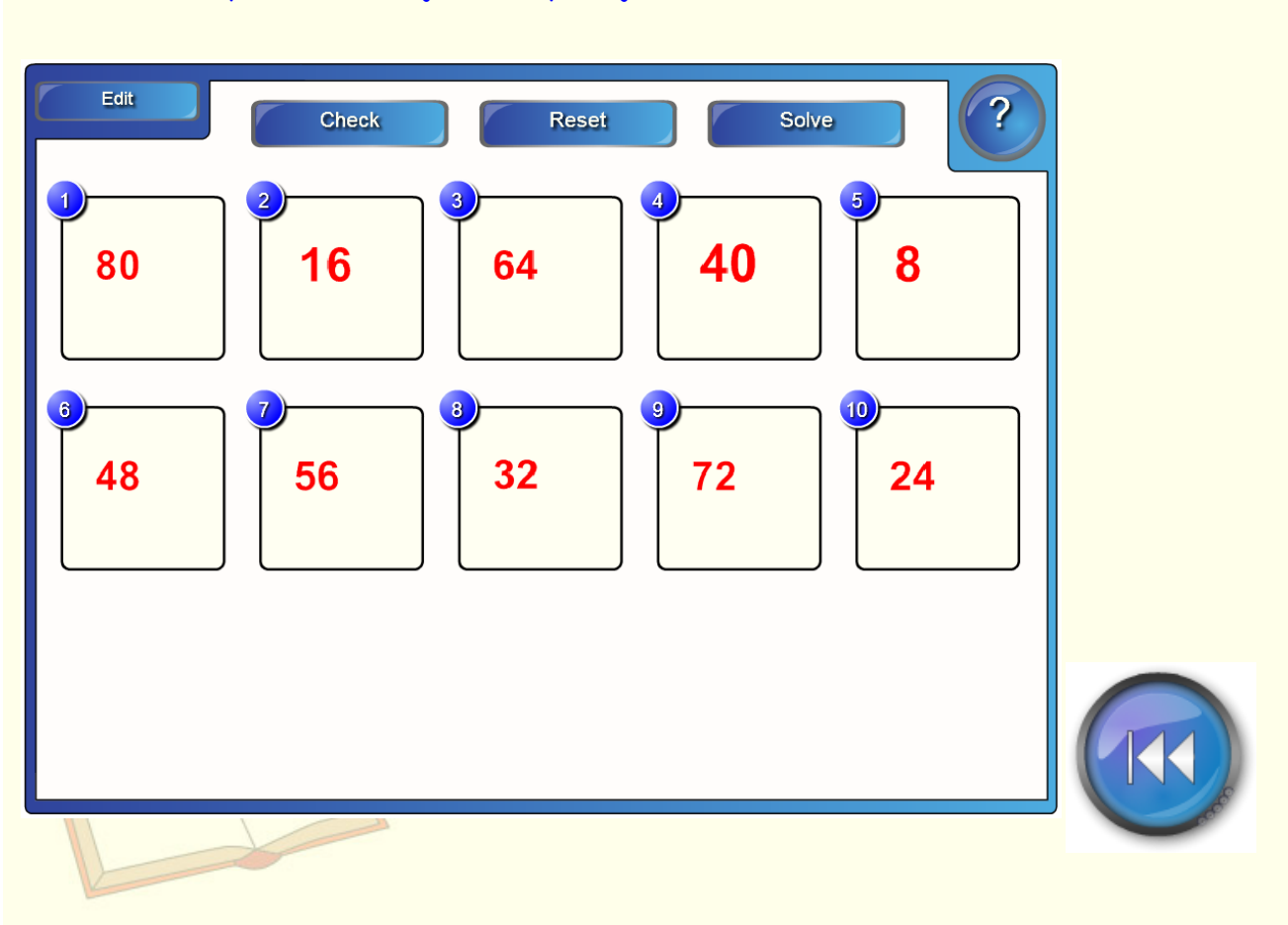

Seřaď násobky čísla 8 od nejmenšího po největší.

### Seřaď násobky čísla 8 od nejmenšího po největší. Správné řešení

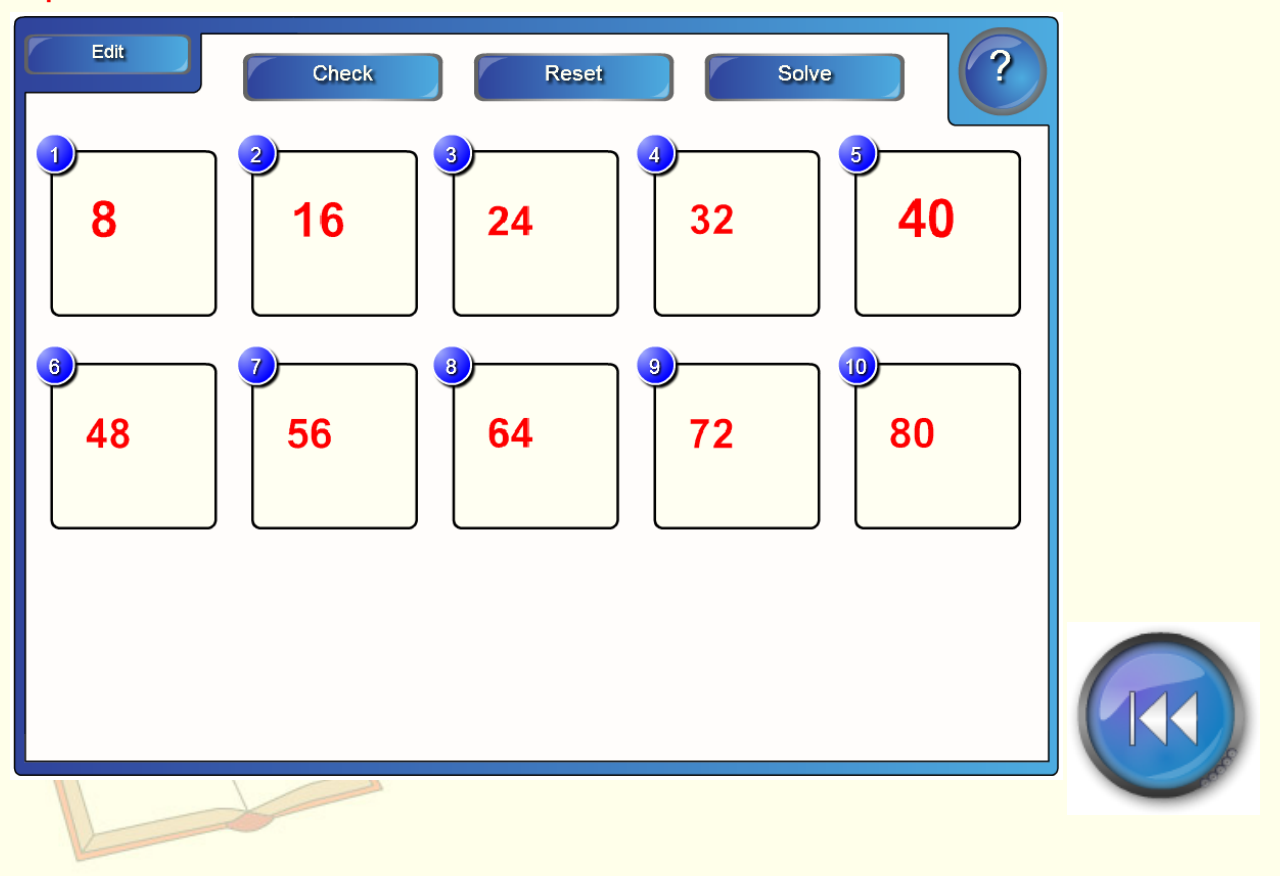

Zahraj si hru. Zmáčkni tlačítko "Start", objeví se příklad, v tabulce vyber číslice pro správné řešení a pokračuj ve hře zmáčknutím tlačítka "Next".

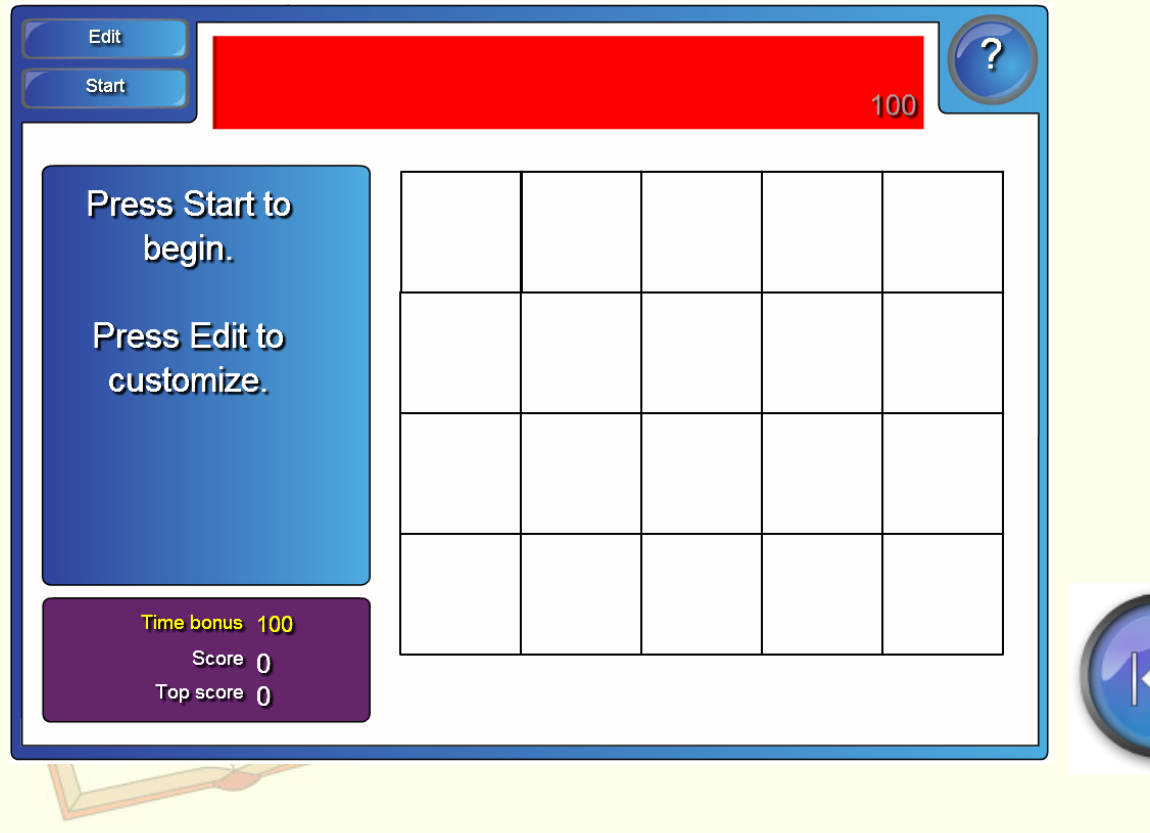

Zahraj si hru. Zmáčkni tlačítko "Start", objeví se příklad, v tabulce vyber číslice pro správné řešení a pokračuj ve hře zmáčknutím tlačítka "Next".

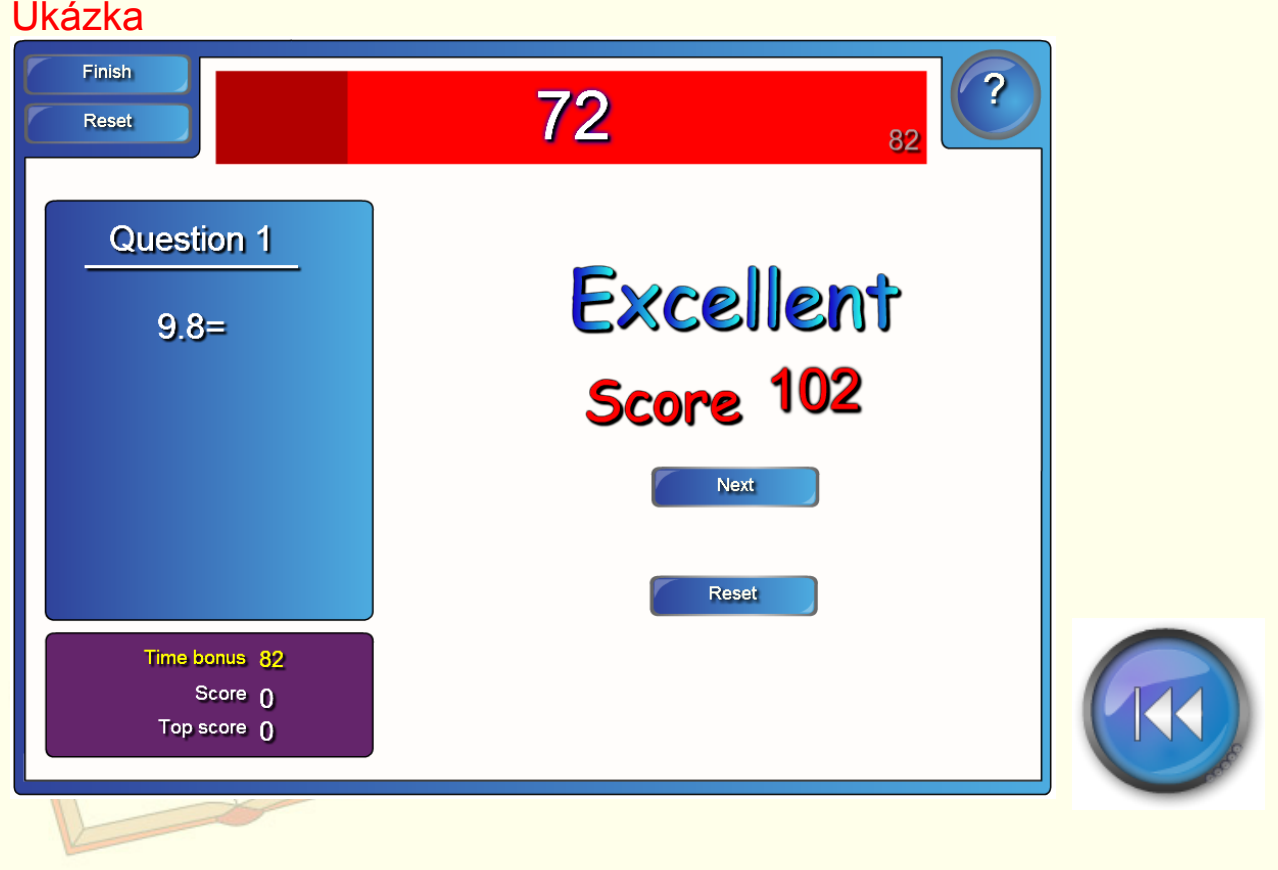

Přiřaď ke každému výsledku správný příklad.

Kontrolu provedeš zmáčknutím tlačítka "Check", tlačítko "Solve" ukáže správné řešení.

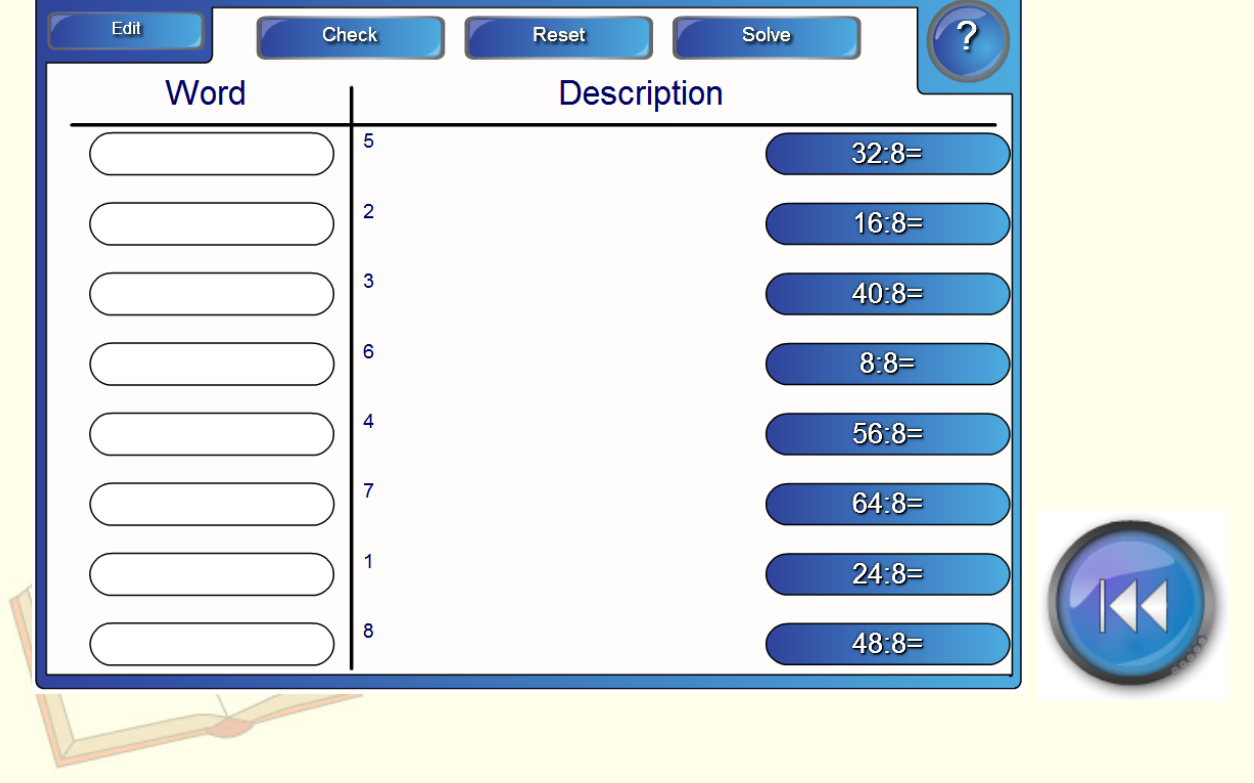

#### Správné řešení

Přiřaď ke každému výsledku správný příklad.

Kontrolu provedeš zmáčknutím tlačítka "Check", tlačítko "Solve" ukáže správné řešení.

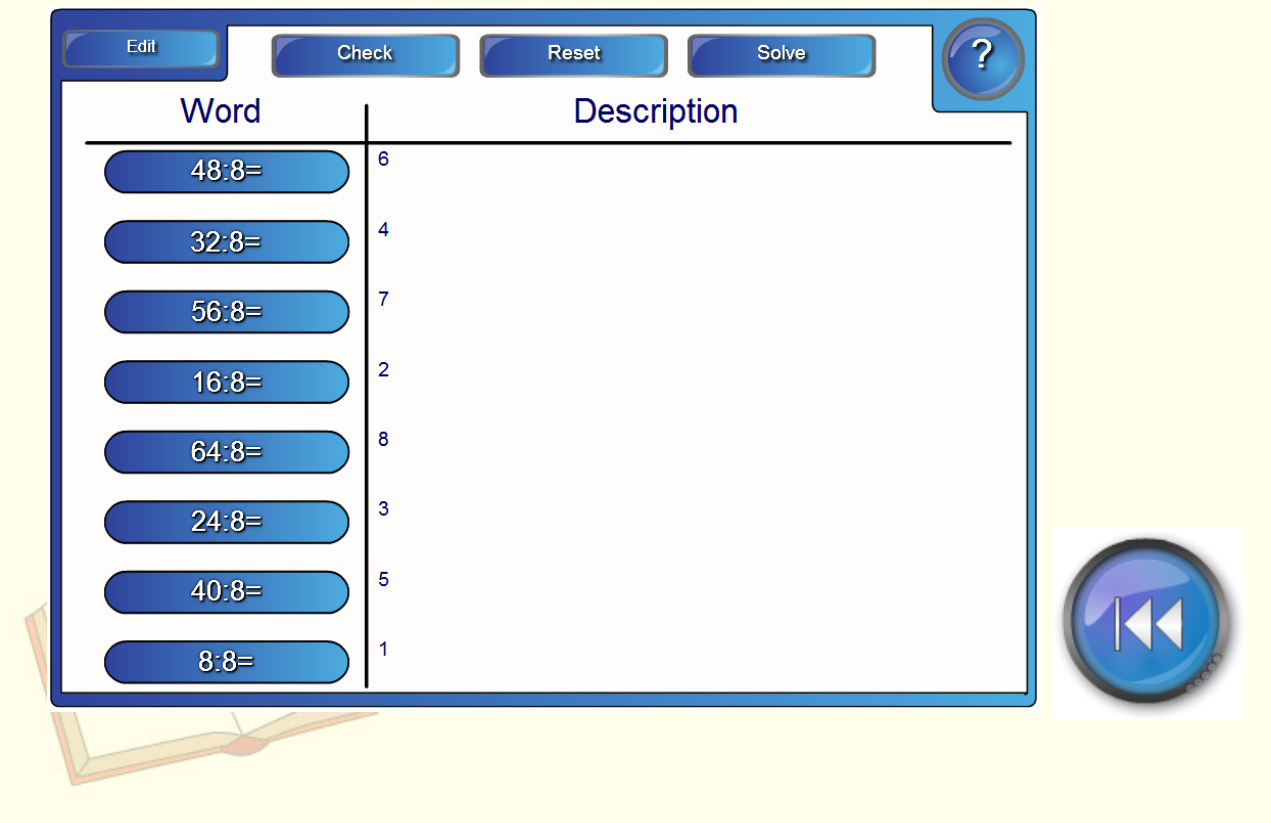

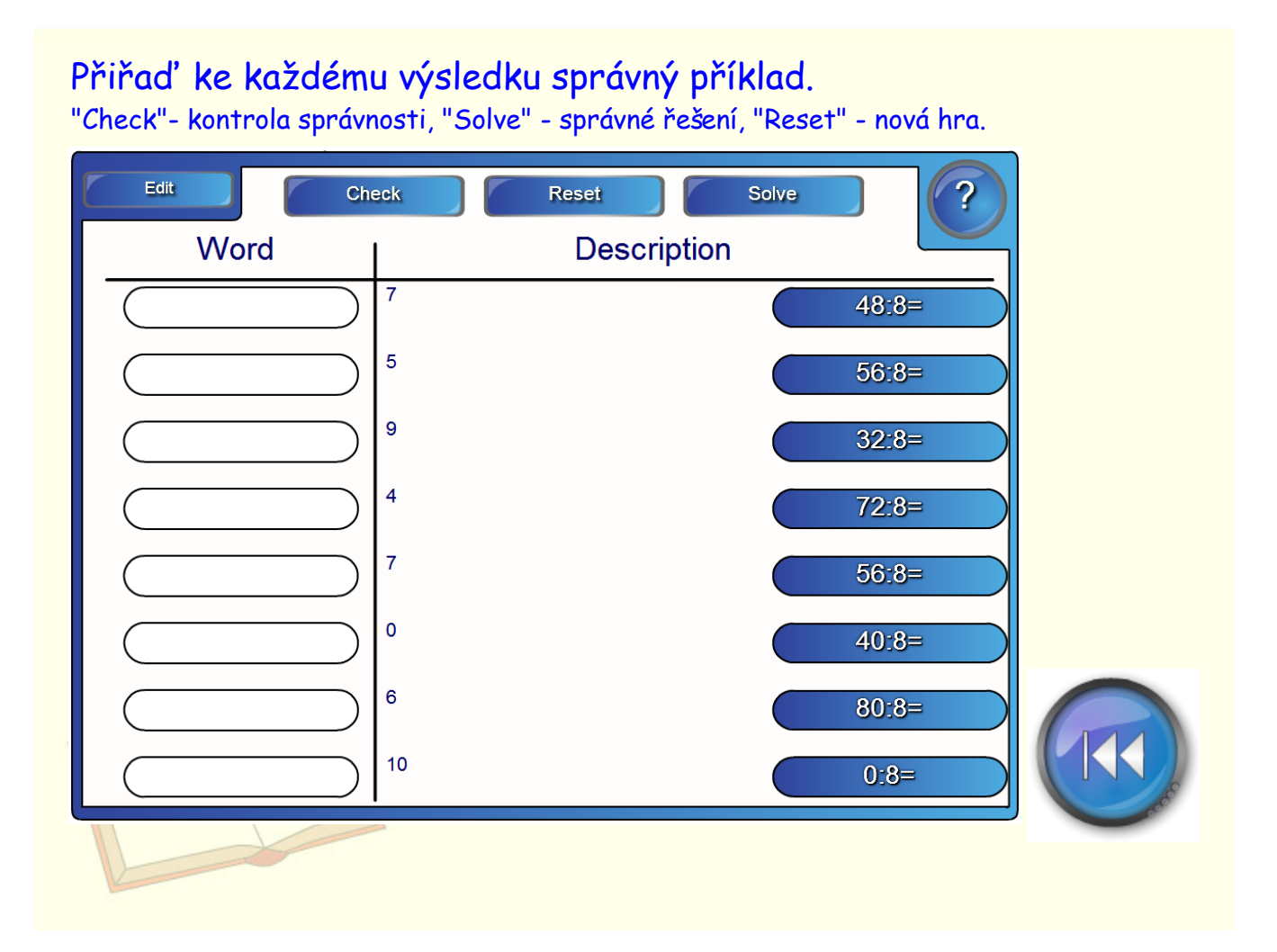

# Přiřaď ke každému výsledku správný příklad.

"Check"- kontrola správnosti, "Solve" - správné řešení, "Reset" - nová hra.

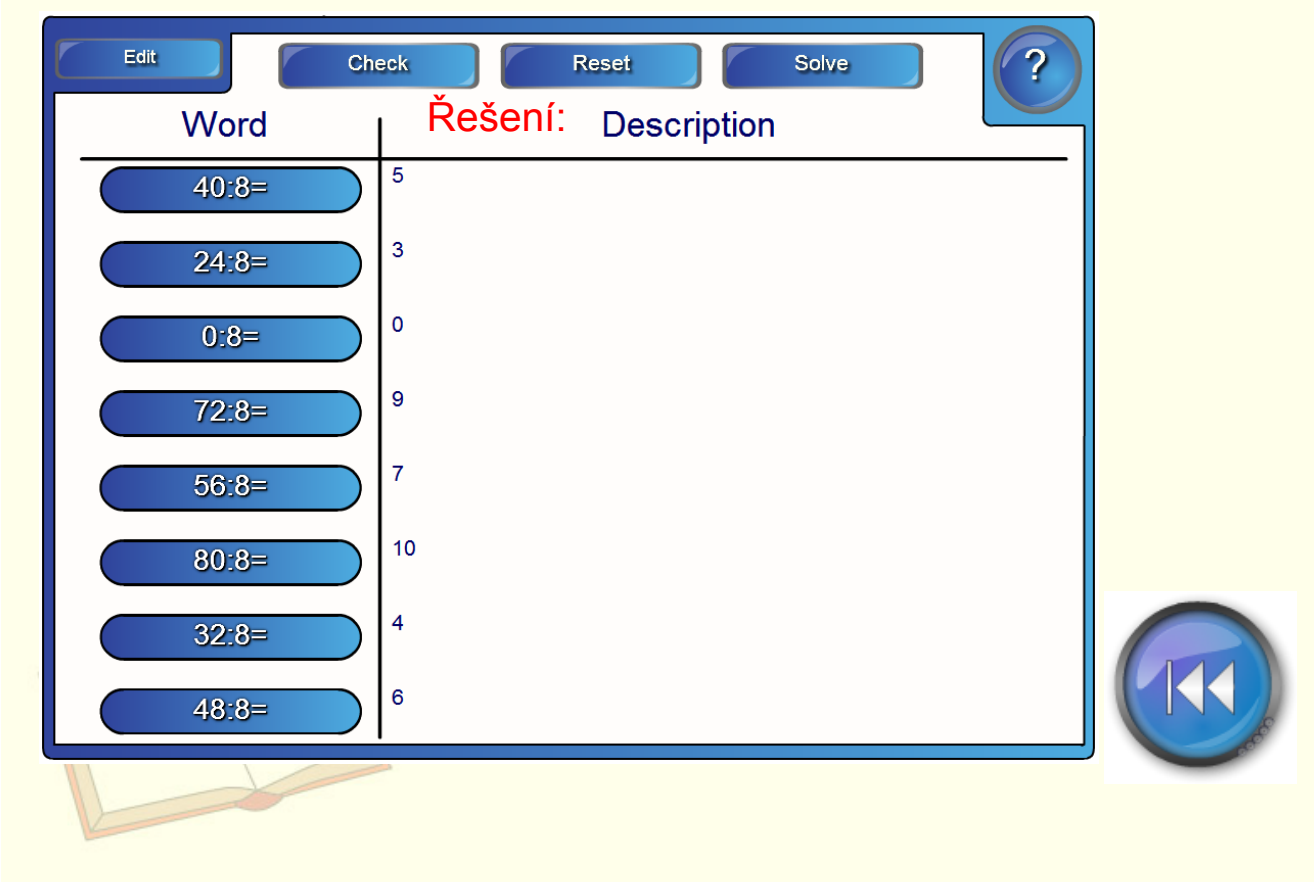

## Zahraj si pexeso s násobilkou 8.

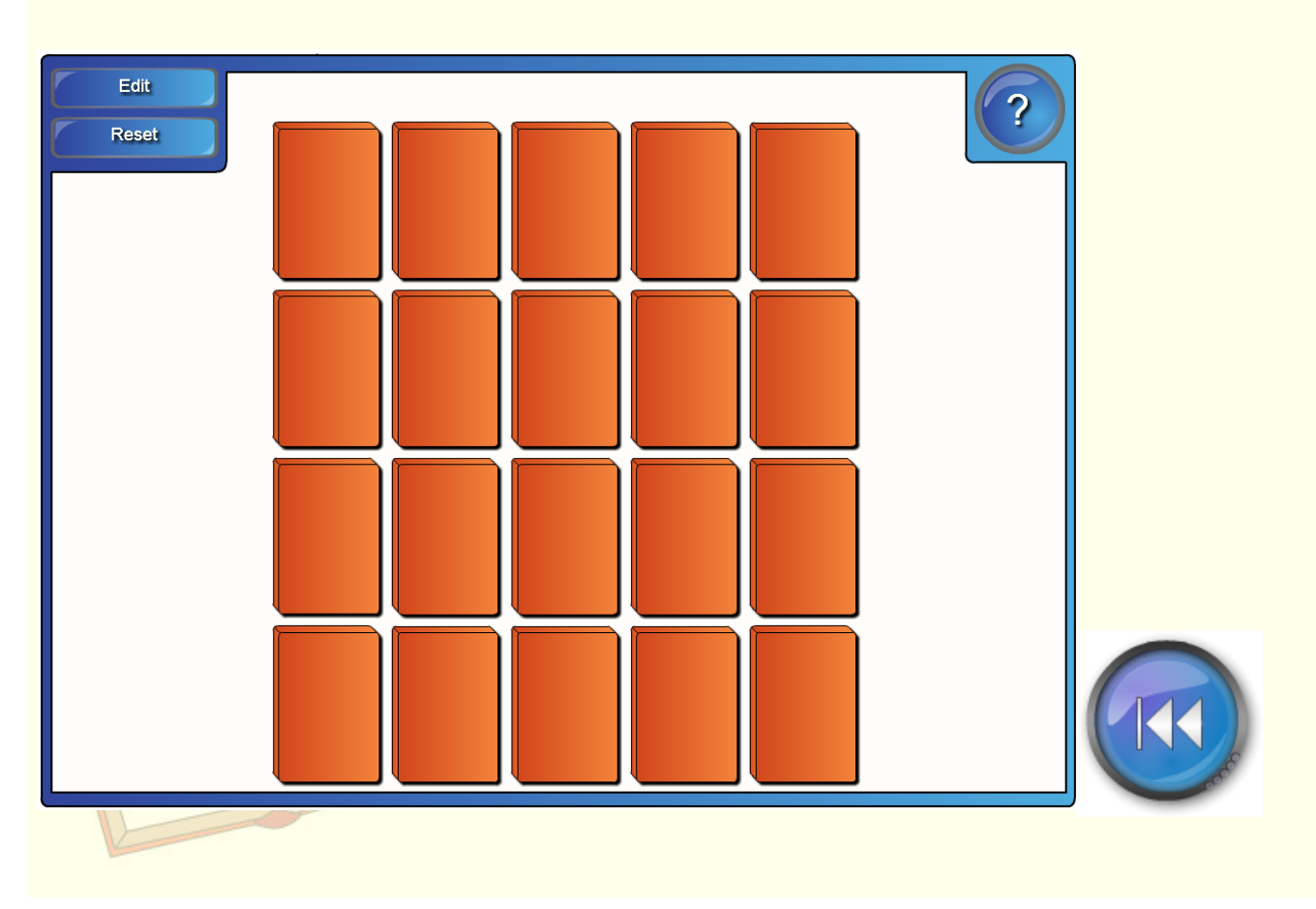

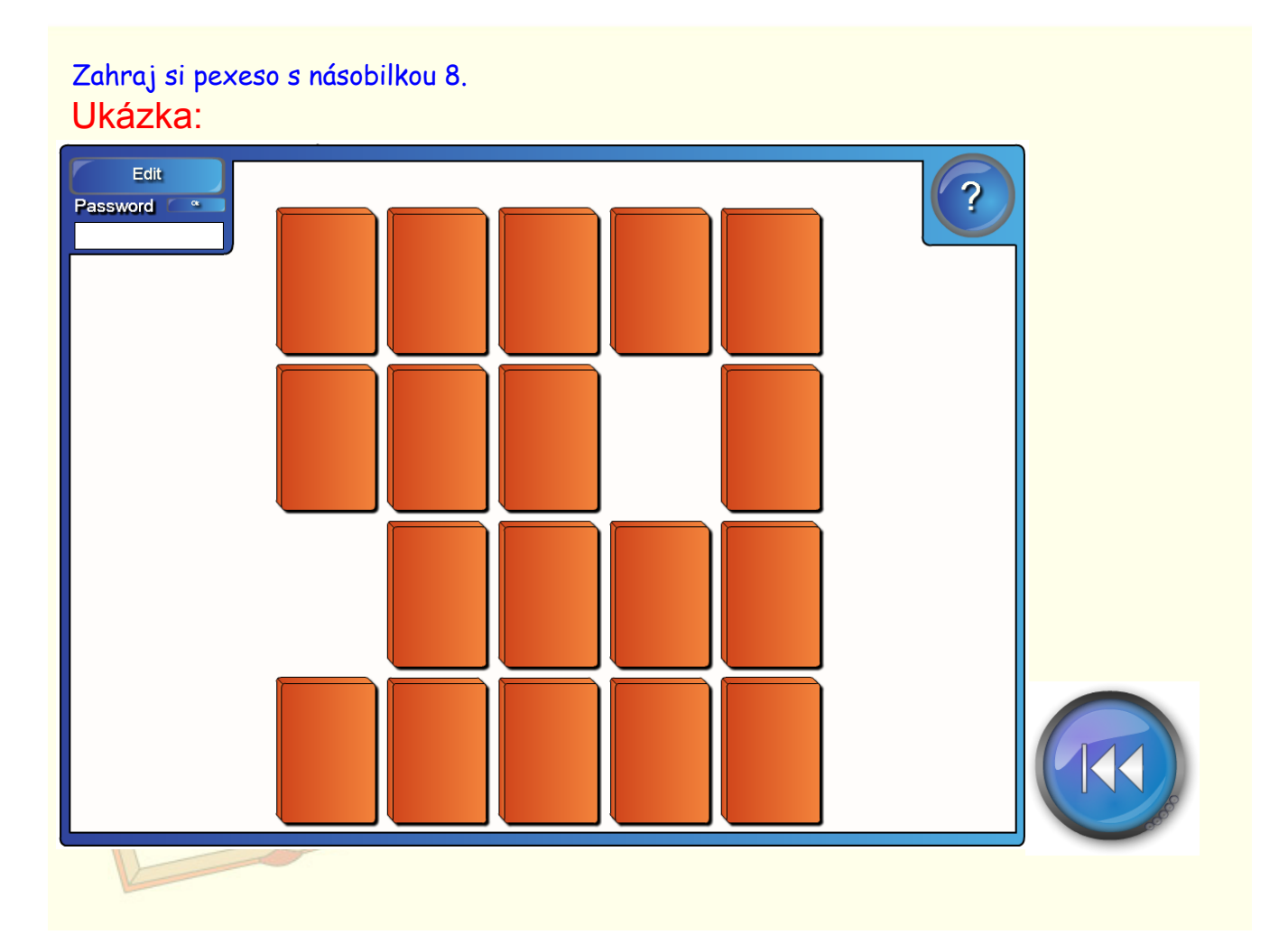

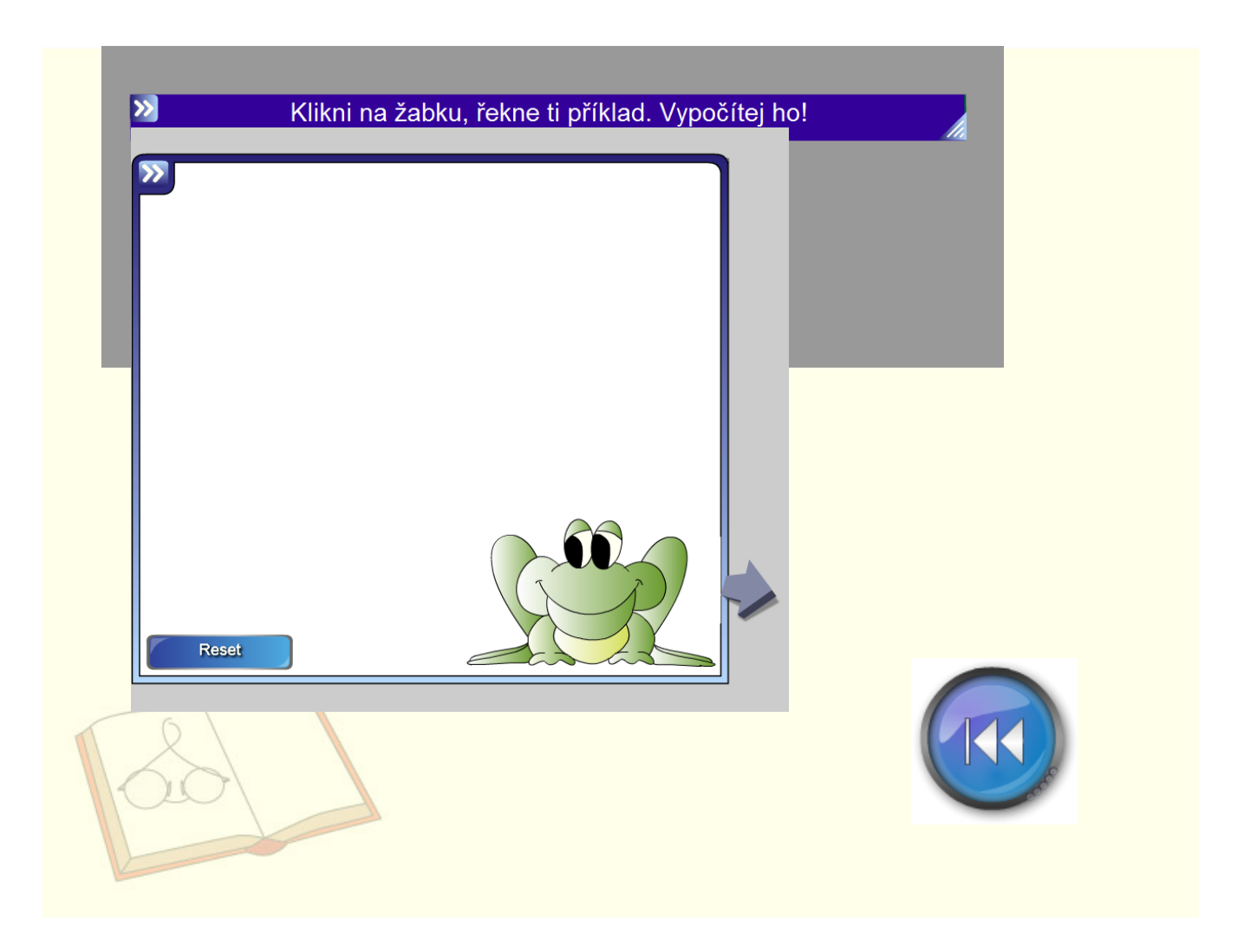

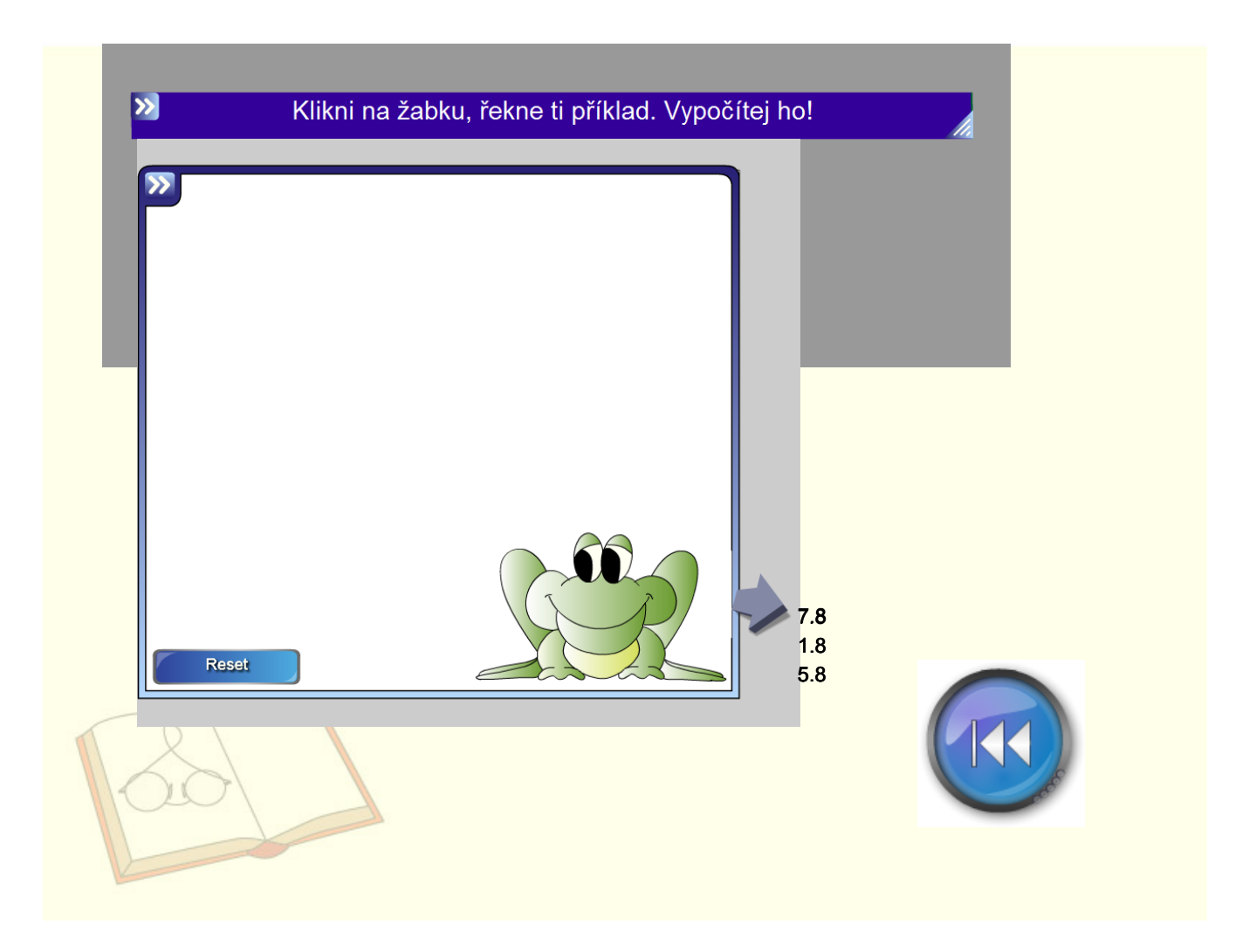

InovaceM07.doc

AnotaceM07.pdf